Linux PDF

https://www.100test.com/kao\_ti2020/271/2021\_2022\_Linux\_E7\_B3  $-BB_E7_BB_C103_Z71759.$ htm fdisk -l

/dev/sdb1 /dev/sdb5 /dev/sdb6 "/etc/fstab" " usrquota" "grpquota" 的用户和组进行限额。 正确配置"fstab"文件后需要重新挂  $\lim$ ux quota " quotacheck -cmug" aquota.group aquota.user "edquota-u ""edquota-g filesystem blocks 1KB, edquota endes in the set of the set of the set of the set of the set of the set of the set of the set of the set of the set of the set of the set of the set of the set of the set of the set of the set of the set of the set of the " between the contraction of the edguotal edguotal edguotal edguotal edguotal edguotal edguotal edguotal edguotal edguotal edguotal edguotal edgu $\alpha$ expediate and the soft that a soft the KB hard KB

还有务必要"quotaon 配额目录"开启配额功能。(实验中 quotaon /quota quotaon /quota2 "edquota-t"

## (soft limit) soft limit

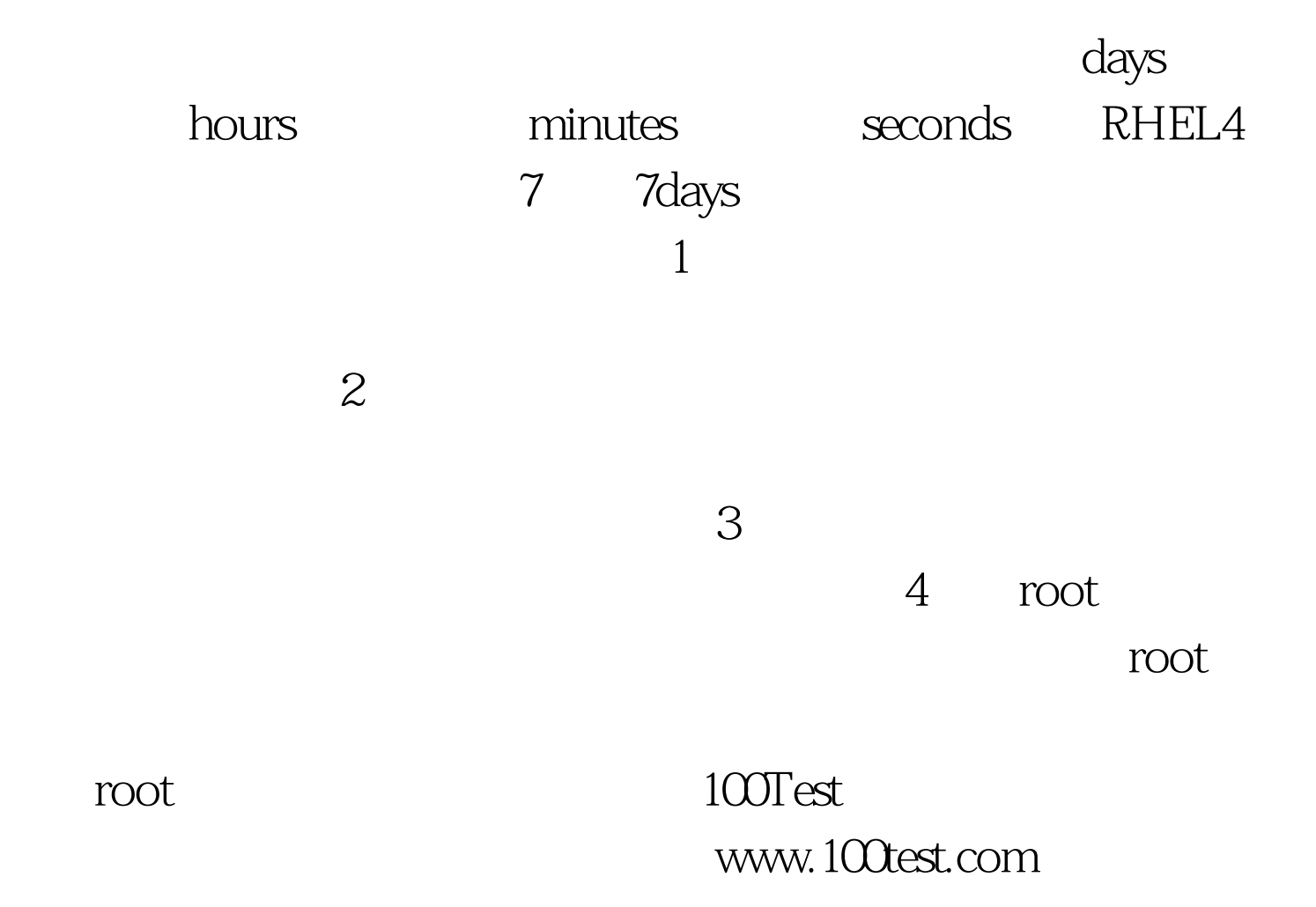